## **getServices - DeleteHive Request Message**

<message\_body>

<pm:delete\_hive>1234567890123456</pm:delete\_hive> </message\_body>

A **deleteHive** message is sent by a client application or another cell service to delete a hive in the PM cell. The domain, username, and password are sent in the header of the message so it does not need to be sent separately in the <message\_body>.

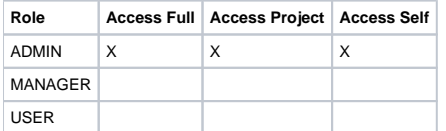

## <request>

<request> <message\_header></message\_header> <request\_header></request\_header> <message\_body></message\_body> </request> </request>